## **das FlyDat von Rotax**

die drei Flydat Versionen, die ich kenne:

- 1. FLYdat nur mit Klinkenbuchse P/N 860787
- hier braucht man zum Auslesen spezielle Hardware

- dazu im Manual: "The sorting and printing of memory contents is possibly only by RDAT and CADAT".

Das bedeutet auf jeden Fall, das Gerät zum Distributor zu schicken.

2. FLYdat mit Klinkenbuchse und Resetknopf für MEMORY P/N 886857

3. FLYdat mit USB-Buchse und Resetknopf für MEMORY P/N 886858

Für die Version 2 und 3 gibt es 2 verschiedene Softwareversionen: Flydatdownloader und Flydatinstrumentsetup. Letzteres ist nur für Distributoren (mit Lizenznummer). Mit dem Flydatdownloader kann man das "rolling memory" downloaden und den Fehlerspeicher

löschen (SERVICE).

## **Fehlercodes**

## **angezeigte Fehlercodes im FLYDAT Display**

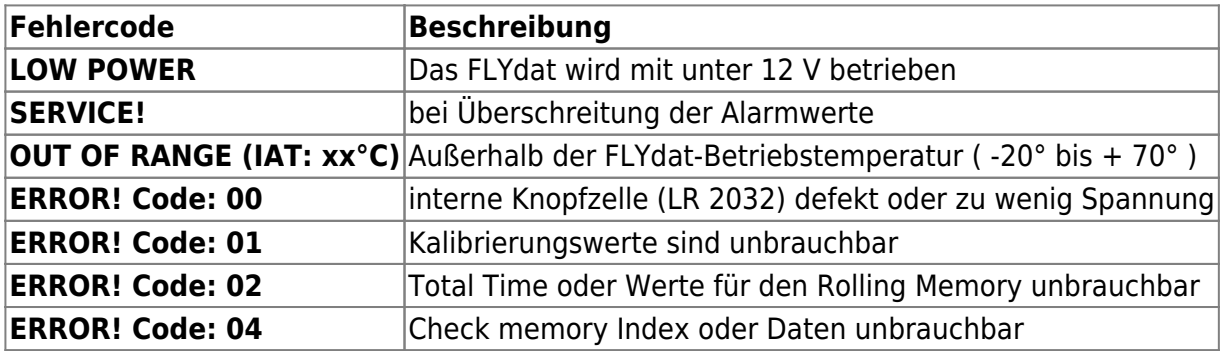

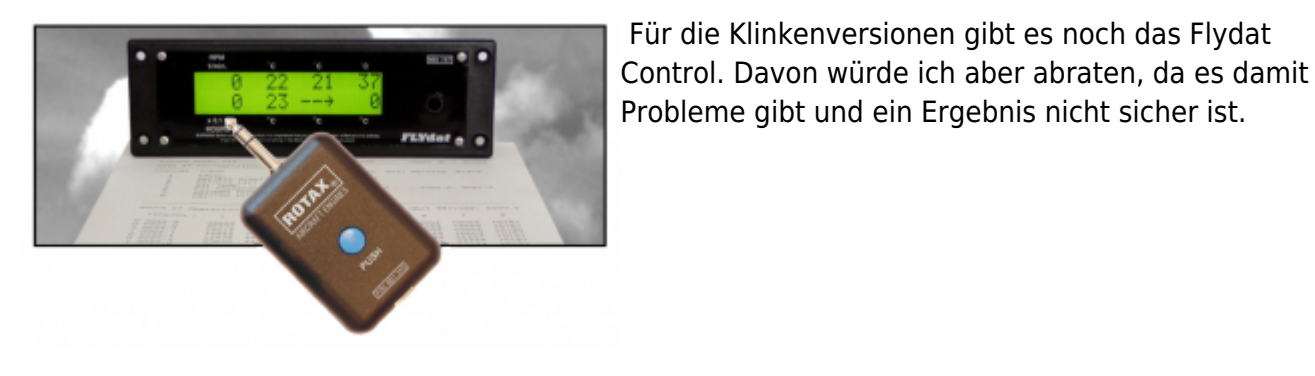

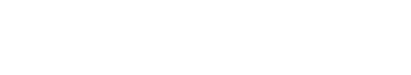

From: <https://kleinjung.de/rotax/>-

Permanent link: **<https://kleinjung.de/rotax/doku.php?id=flydat>**

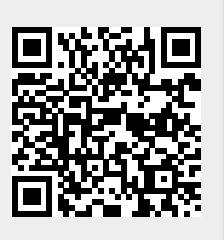

Last update: **03.06. 2023 11:14**